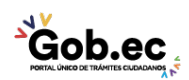

Registro Único de Trámites y Regulaciones

Código de Trámite: GADDMQ-AL-AMC-07 Página 1 de 2

## Información de Trámite

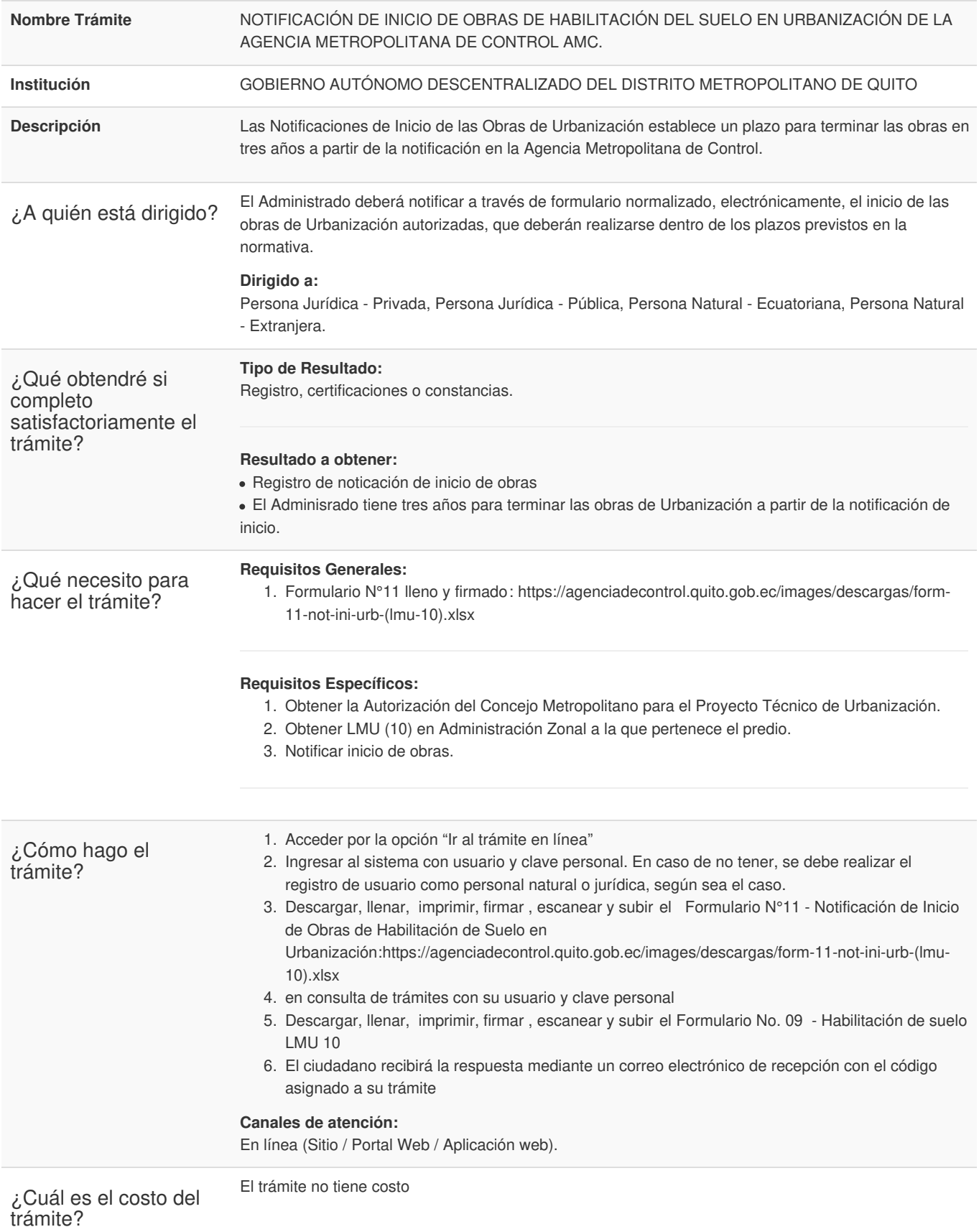

Trámite en línea habilitado las 24 horas. La respuesta será emitida por las dependencias municipales

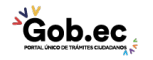

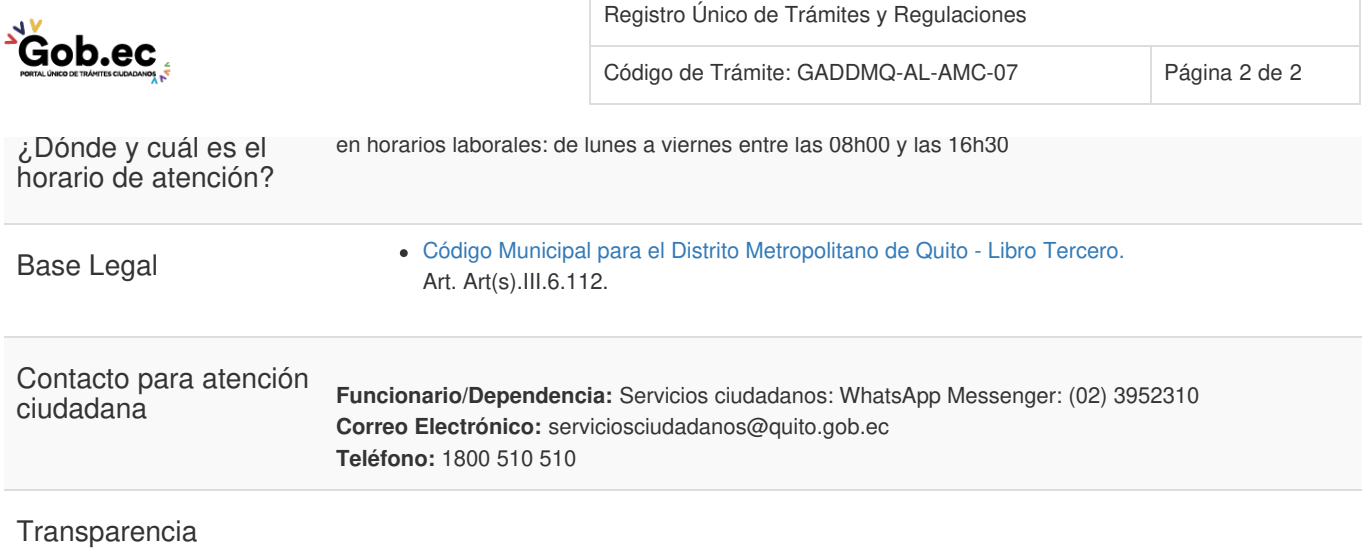

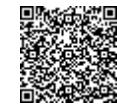

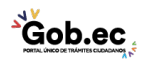